## Anmerkungen zur Auswertung

- Zu jeder Messgröße muss ein Fehler angegeben werden.
- Für jede errechnete Größe muss der Fehler nach Fehlerfortpflanzung bestimmt werden. Es ist die allgemeine Formel (vgl. Formel 2 auf diesem Blatt), die Formel mit durchgeführter Ableitung (vgl. Formel 3) und die Formel mit den eingesetzten Werten anzugeben.
- Jede Tabelle (bzw. Diagramm) ist nummeriert und mit einer Legende und einer Tabellenunterschrift (bzw. Diagrammunterschrift) versehen.
- Auch Abbildungen tragen eine Unterschrift und werden ebenfalls durchnummeriert.
- Verwendete Formeln werden durchnummeriert!
- Im Text muss auf die Tabelle referenziert werden (sonst macht es keinen Sinn die Tabelle zu zeigen).
- Einheiten nicht vergessen!
- Sinnvolle Nachkommastellen!
- Achsenbeschriftung!
- Protokoll mit Seitenzahlen versehen.
- Bei Diagrammen: Theoriewerte als Linie, Messwerte als Punkte (mit Fehlerbalken).
- Rechenweg (Formeln) angeben (Zwischenwerte angeben).
- Fehlerdiskussion.
- Am Ende werden alle Ergebnisse (mit Fehlerangabe) in einer Tabelle zusammengefasst und dem Literaturwert gegenübergestellt (inklusive Abweichung).
- Abschließende Bemerkung (zur Abweichung zum Literaturwert) / Zusammenfassung.
- Achtung: Excel macht keine lineare Regression, sondern lediglich eine Trendlinie!
- Bei linearer Regression: Fehler angeben und überlegen, welcher Typ einer Geraden gewählt werden muss (Ursprungsgerade?)!

## Beispiel für eine mustergültige Tabelle im Kontext

Für den Impuls gilt:

$$
\vec{p} = m\vec{v} \tag{1}
$$

Die zugehörigen Fehler werden nach Fehlerfortpflanzung nach Gauß berechnet:

$$
\sigma_p = \sqrt{\left(\frac{\partial p}{\partial m}\right)^2 \cdot \sigma_m^2 + \left(\frac{\partial p}{\partial v}\right)^2 \cdot \sigma_v^2}
$$
\n(2)

$$
= \sqrt{v^2 \cdot \sigma_m^2 + \dots} \tag{3}
$$

Für den Fehler des Gesamtimpulses gilt: ....

In Tabelle 1 sind die Impulse nach dem elastischen Stoß beider Schlitten sowie der Gesamtimpuls aufgeführt. [...]

| m <sub>1</sub><br>m <sub>2</sub> | $\left \log\frac{m}{e}\right $ | $p'_2$  kg· $\frac{m}{s}$ | $p'_1 + p'_2$  kg· $\frac{m}{s}$ |
|----------------------------------|--------------------------------|---------------------------|----------------------------------|
| 0.7                              | $-0.038 \pm 0.003$             | $0,255 \pm 0,002$         | $0,217 \pm 0,004$                |
| 0.9                              | $-0.011 \pm 0.003$             | $0,227 \pm 0,002$         | $0,216 \pm 0,004$                |
|                                  | $0,004 \pm 0,001$              | $0,213 \pm 0,003$         | $0,217 \pm 0,003$                |
| 1.2                              | $0,021 \pm 0,001$              | $0,197 \pm 0,001$         | $0,218 \pm 0,001$                |

Tabelle 1: Impulse nach dem elastischen Stoß.

Legende

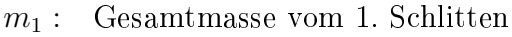

- $m_2$ : Gesamtmasse vom 2. Schlitten
	- $p_1'$ Impuls nach dem Stoß vom 1. Schlitten

 $p_2'$ Impuls nach dem Stoß vom 2. Schlitten

Die Berechnung der Impulse erfolgte nach Formel (1). Die korrespondierenden Fehler wurden nach Formel (3) berechnet.

## Beispiel für ein mustergültiges Diagramm

Dieses Diagramm wurde mit OpenOffice erstellt.

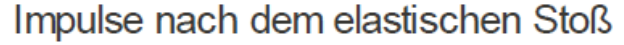

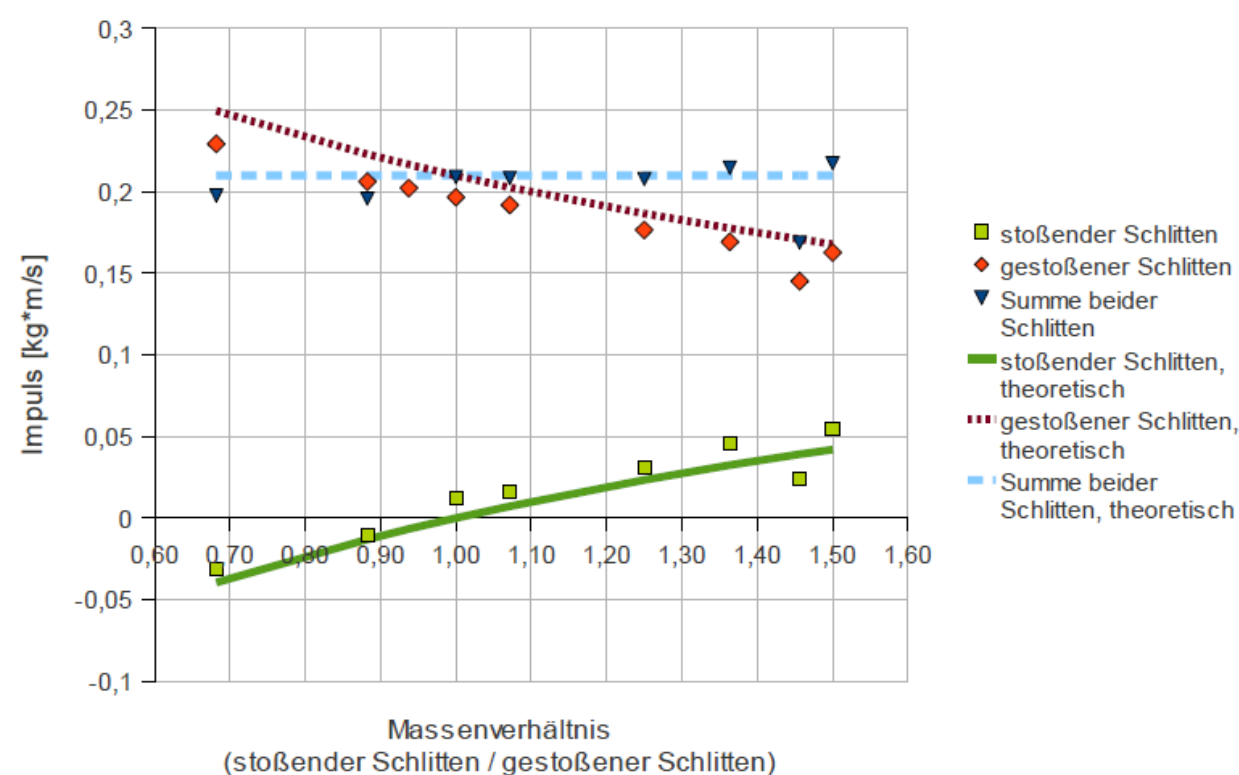

Diagramm 1: Impulse nach dem elastischen Stoß